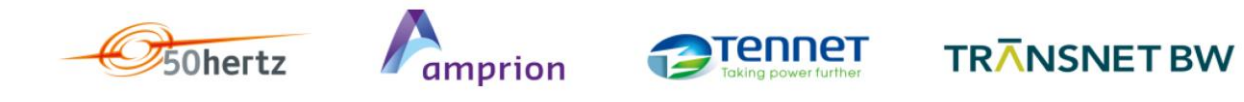

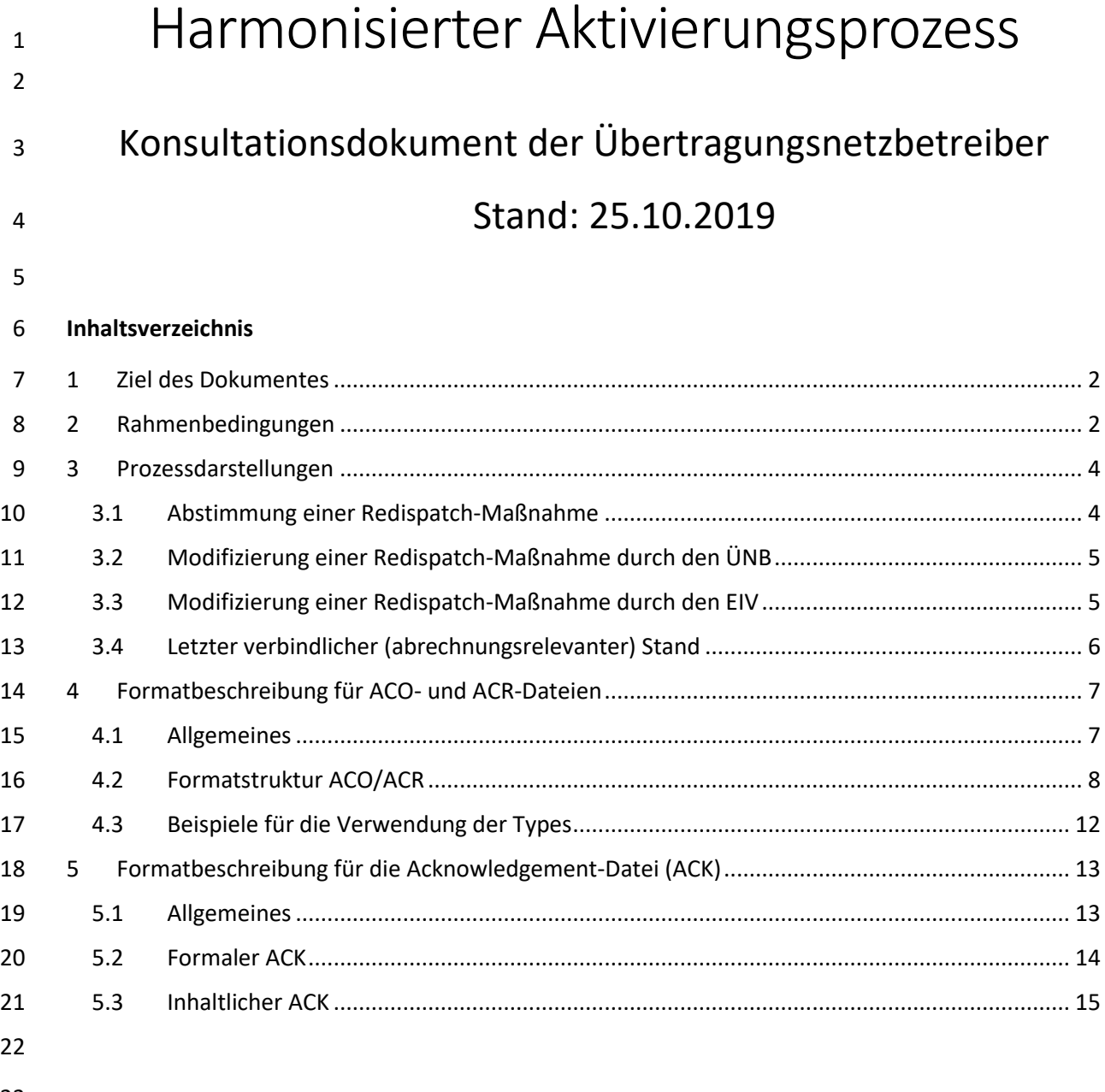

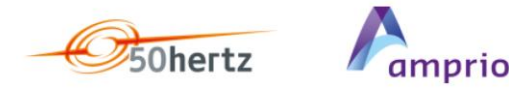

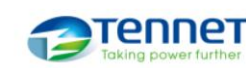

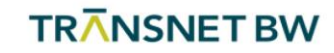

#### <span id="page-1-0"></span><sup>24</sup> 1 Ziel des Dokumentes

- 25 In Stufe 2 des RAS soll ein automatischer Aktivierungsprozess für die Aktivierung von Redispatch-
- 26 Maßnahmen realisiert werden. Dazu ist der Aktivierungsprozess sowie die dafür vorgesehenen
- 27 Formate zu spezifizieren. Die in diesem Dokument beschriebenen spezifizierten Sachverhalte sind
- 28 zwischen den ÜNB-Mitgliedern der PG RAS grundlegend abgestimmt.

#### <span id="page-1-1"></span><sup>29</sup> 2 Rahmenbedingungen

- 30 Die Aktivierung von Redispatch-Maßnahmen geschieht anhand folgender Dokumente:
- 31 Aktivierungsaufforderung ActivationOrder (ACO)
- 32 Aktivierungsantwort ActivationResponse (ACR)
- 33 Prüf- und Empfangsbestätigung Acknowledgement (ACK)
- 34 Mittels einer Aktivierung erfolgt die automatisierte Abstimmung zwischen den Parteien ÜNB und
- 35 Anlagenbetreiber (EIV) bezüglich einer Redispatch-Maßnahme. Im Ergebnis der Abstimmung
- 36 verringern oder erhöhen ein oder mehrere Aktivierungsobjekte (AO) des EIV ihre
- 37 Leistungseinspeisung in das Netz und werden dabei auf bestimmte Leistungsbeträge fixiert, die
- 38 während der Durchführung Redispatch-Maßnahme nicht unter- oder überschritten werden dürfen.
- 39 Die Abstimmung umfasst dabei folgende Aspekte und Grundsätze:
- 40  $\checkmark$  Vor Versand der ACO erfolgt eine Validierung der Aktivierung gegen den letzten KWEP-Stand 41 Eine Redispatch-Maßnahme wird auf Basis einer Deltaganglinie zur geplanten Einspeisung 42 oder Entnahme im Viertelstundenraster vom ÜNB an den EIV angewiesen; 43 V Die Anweisung einer Redispatch-Maßnahme erfolgt im Regelfall auf Basis der vom EIV<br>44 Semeldeten KWEP-Daten, Dieses hat zur Verhedingung, dass der KWEP-Prozess erfolgt gemeldeten KWEP-Daten. Dieses hat zur Vorbedingung, dass der KWEP-Prozess erfolgreich<br>45 deutschlaufen wurde und die KMEP-Zeitreiben für die relevanten AO im BAS verliegen
- durchlaufen wurde und die KWEP-Zeitreihen für die relevanten AO im RAS vorliegen<br>46 metal in Tag schölt ein EIV bei Erferdernis immer nur eine ACO Datei (gef, aber mehrere Ve <sup>46</sup> √ Je Tag erhält ein EIV bei Erfordernis immer nur eine ACO-Datei (ggf. aber mehrere Versionen 47 aufwere Datei) in dem immer alle Bedispatsch Maßnahmen seiner Anlagen für den relevanten 47 dieser Datei), in dem immer alle Redispatch-Maßnahmen seiner Anlagen für den relevanten 48
- $\frac{48}{10}$  Tag aufgeführt sind.<br>49  $\sqrt{10}$  der ACO-Dateibef
- $\frac{49}{\sqrt{25}}$  In der ACO-Dateibefinden sich stets die Summe aller angewiesenen Maßnahmen.<br>50  $\frac{49}{\sqrt{25}}$  Redistateb Maßnahmen in beiden Bishtungen in Bezug auf eine Anlage werden in  $\frac{50}{51}$   $\checkmark$  Redispatch-Maßnahmen in beiden Richtungen in Bezug auf eine Anlage werden in zwei 51 S<sub>1</sub> separaten TimeSeries übermittelt.<br>52 . Alle in einer zuvor übermittelten A
- $\check{z}$   $\check{z}$  Alle in einer zuvor übermittelten ACO- (bzw. ACR-) Datei übermittelten Zeitreihen müssen 53 auch in höheren Versionen der Datei weiterhin mitgeführt werden. 53
	- $\checkmark$  Pro Zeitreihe werden immer alle 96 (92, 100) Viertelstunden eines Tages gemeldet
- $\checkmark$  Es erfolgt eine Festlegung zur angeforderten Fixierung (einseitige oder komplette Fixierung)1 55
- Im Anschluss an Aktivierung erfolgt die Fahrplananmeldung sowie ggf. der Versand einer 56  $\frac{57}{58}$  Abrufdokumentation
- $\checkmark$  Für die Aktivierung durch den ÜNB sowie für Anpassungen durch ÜNB oder EIV gilt eine im Rahmen der Konsultation zu bestimmende Vorlaufzeit. 59
- 60

**.** 

<sup>&</sup>lt;sup>1</sup> Sonder-Redispatch-Maßnahmen sind nicht Bestandteil der hier beschriebenen automatischen Aktivierung

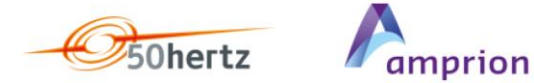

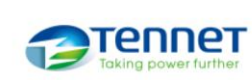

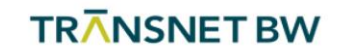

- Aktivierungsprozesse können inhaltlich in folgende Kategorien unterteilt werden:
- (erstmalige) Abstimmung einer Redispatch-Maßnahme
- Modifizierung/Änderung einer zuvor abgestimmten Redispatch-Maßnahme durch den ÜNB. Die Modifizierung kann sowohl den Zeitraum, die Höhe der Deltaganglinie als auch die Fixierung der Redispatch-Maßnahme betreffen, wobei die Modifizierung der Fixierung einer Maßnahme nur von einseitig zu komplett erfolgt.
- Modifizierung/Änderung einer zuvor abgestimmten Redispatch-Maßnahme durch den EIV.
- Der EIV muss die Änderung der Redispatch-Maßnahme mit dem ÜNB abstimmen, wenn er aufgrund von Störungen nicht mehr in der Lage ist, die Redispatch-Maßnahme im
- abgestimmten Umfang zu erbringen oder die angeforderte Leistungseinspeisung bei
- Ablösung der Redispatch-Maßnahme z. B. durch einen veränderten marktgetriebenen Einsatz erbringen will.

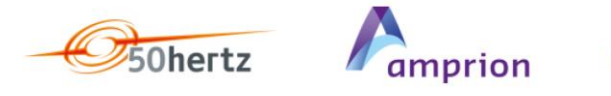

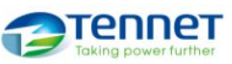

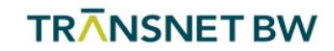

### <span id="page-3-0"></span>3 Prozessdarstellungen

#### <span id="page-3-1"></span>3.1 Abstimmung einer Redispatch-Maßnahme

 In [Abbildung 1](#page-3-2) ist der Prozessablauf für die (erstmalige) Abstimmung einer Redispatch-Maßnahme dargestellt. Basierend auf den KWEP-Daten übermittelt der ÜNB Deltazeitreihen für AO des EIV, die an der Redispatch-Maßnahme beteiligt werden sollen. Diese Deltazeitreihen werden dem EIV mittels ACO-Datei übermittelt. Den Erhalt sowie die Lesbarkeit bestätigt der EIV mittels ACK-Datei. Nach Plausibilisierung der Werte bestätigt der EIV diese Werte unverändert oder in modifizierter Form dem ÜNB mittels ACR-Datei. Sofern der ÜNB dem EIV dessen ACR-Datei positiv quittiert, sind die Werte aus der ACR-Datei abgestimmt, und die Redispatch-Maßnahme wird mit diesen Werten umgesetzt.

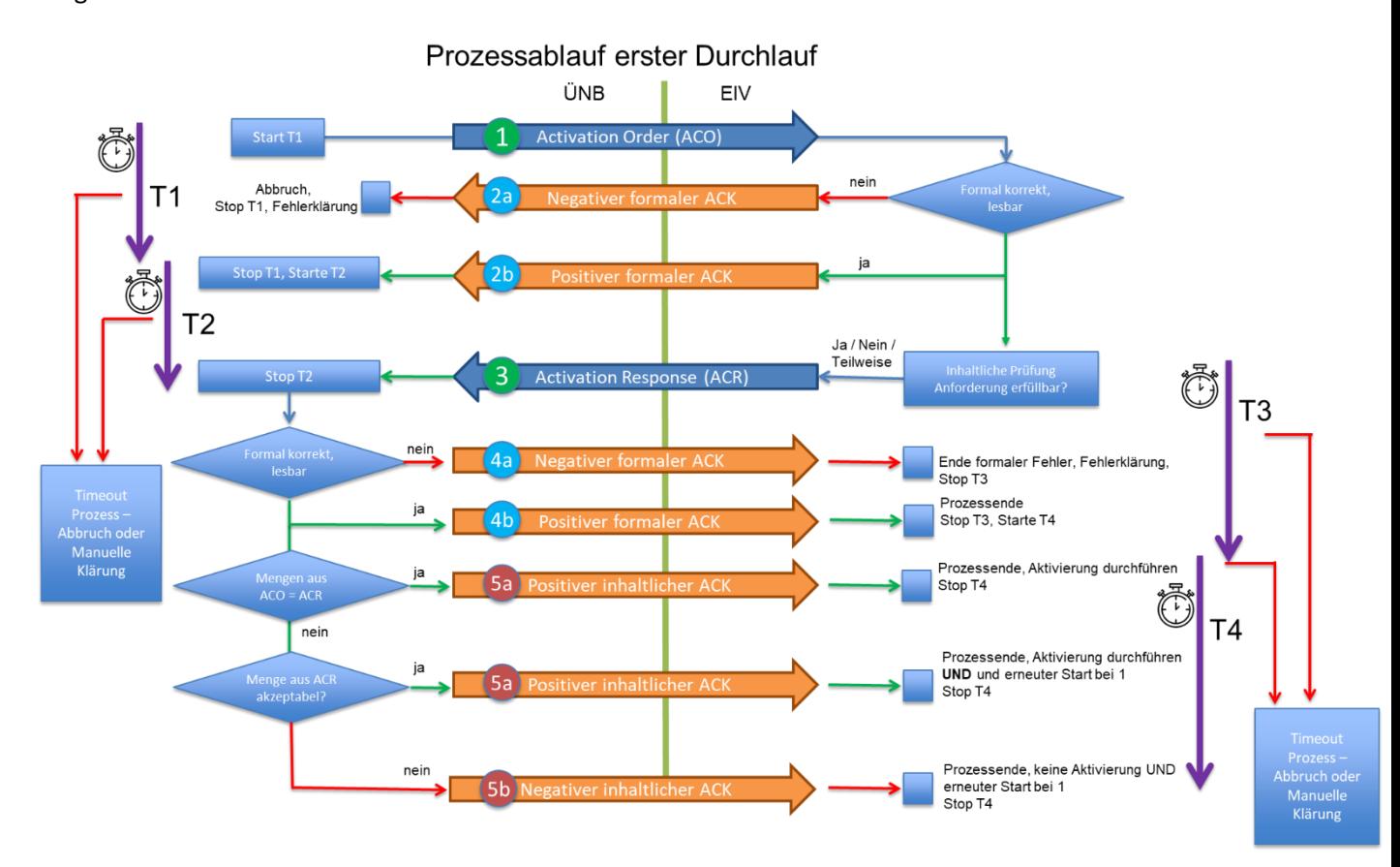

<span id="page-3-2"></span>

*Abbildung 1: Prozessablauf für die Erstabstimmung einer Redispatch-Maßnahme*

Die Zeiten für die Timer T1 – T4 gemä[ß Abbildung 1](#page-3-2) sind noch abzustimmen. Sie legen fest, in

welchem Zeitraum eine ACK-Empfangsbestätigung auf eine versendete Datei (ACO bzw. ACR) im

Normalfall erwartet wird.

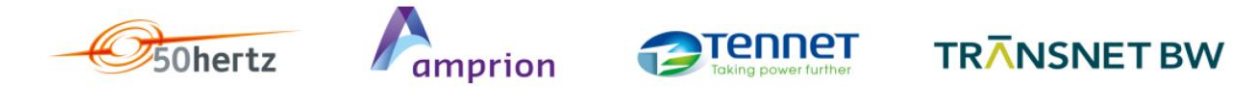

### <span id="page-4-0"></span>3.2 Modifizierung einer Redispatch-Maßnahme durch den ÜNB

- Eine Modifizierung einer Redispatch-Maßnahme erfolgt analog zum erstmaligen Prozessablauf nach
- [Abbildung 1.](#page-3-2) Sie erfordert einen Austausch von höher versionierten ACO- und ACR-Dateien zwischen
- ÜNB und EIV mit Werteanpassungen in zukünftigen Viertelstunden.
- Sofern die ACR-Datei durch den ÜNB positiv quittiert wird, gilt diese Modifizierung der Werte als
- abgestimmt. Eine negative Quittierung der ACR-Datei seitens des ÜNB (Abbildung 1, Schritt 5b)
- erfordert eine manuelle Klärung der Modifizierung zwischen ÜNB und EIV. Bis zur Klärung gelten
- weiterhin die Werte aus dem zuvor positiv abgestimmten Prozessdurchlauf.
- 

#### <span id="page-4-1"></span>3.3 Modifizierung einer Redispatch-Maßnahme durch den EIV

- Im Falle der Modifizierung einer zuvor abgestimmten Redispatch-Maßnahme durch den EIV sendet
- dieser eine höher versionierte ACR-Datei an den ÜNB. Mit der positiven Quittierung der ACR-Datei
- durch den ÜNB ersetzen die neuen Werte dieser höher versionierten ACR-Datei die zuvor
- abgestimmten Werte der Redispatch-Maßnahme für alle noch in der Zukunft liegenden
- Viertelstunden. Der Prozessablauf ist in [Abbildung 2](#page-4-2) dargestellt.
- 

## Anpassungsfall (Auslöser EIV)

<span id="page-4-2"></span>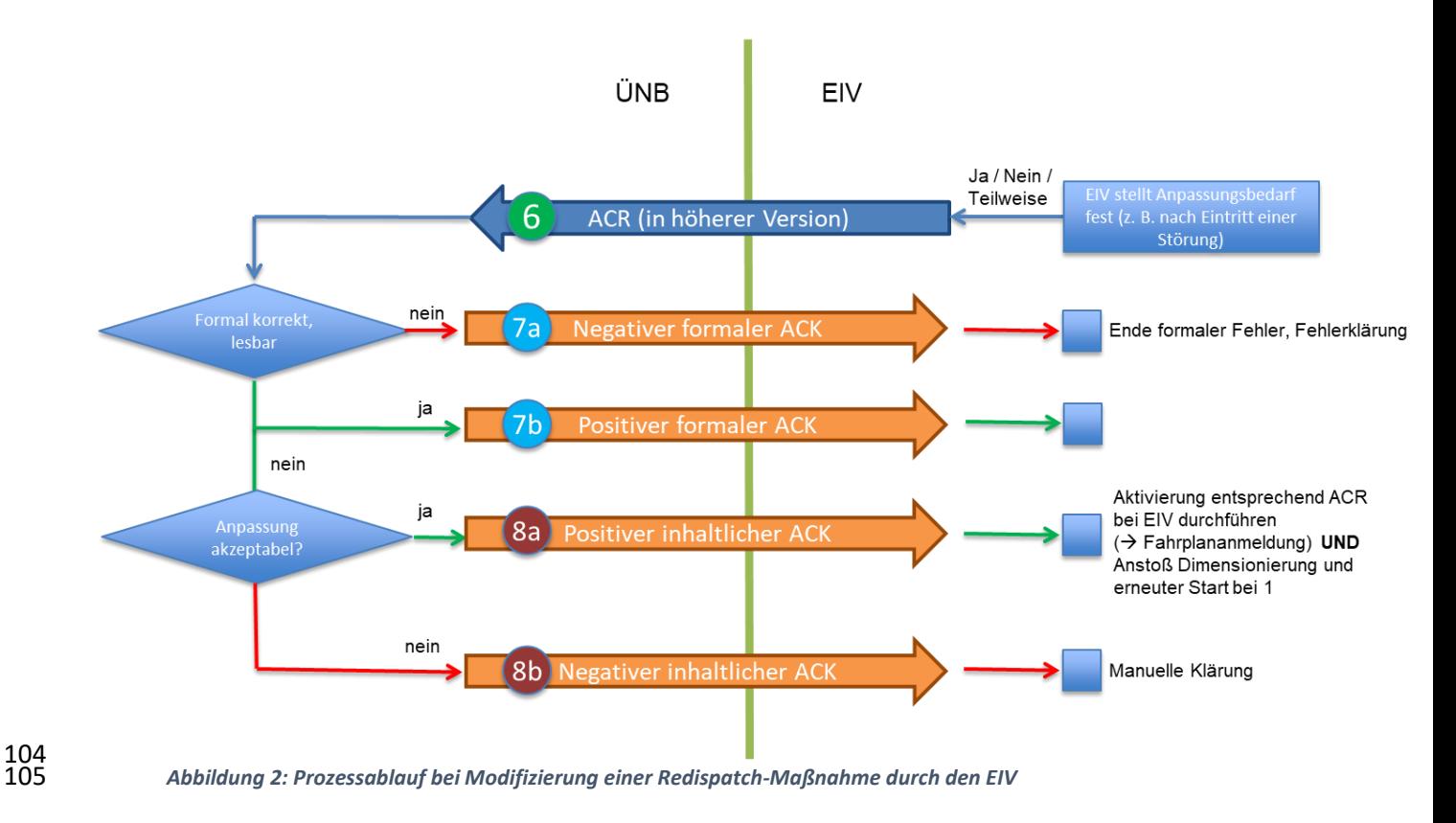

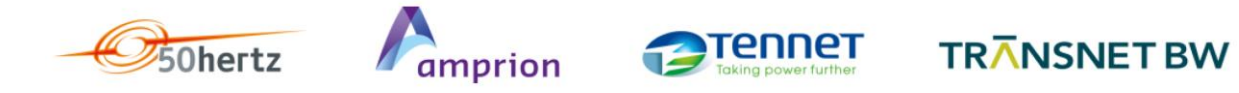

## <span id="page-5-0"></span>3.4 Letzter verbindlicher (abrechnungsrelevanter) Stand

Der letzte verbindliche und abrechnungsrelevante Stand einer Redispatch-Maßnahme geht immer

aus der letzten vom EIV verschickten und vom ÜNB positiv quittierten ACR-Datei hervor. Auf eine

- ACO-Datei folgt immer eine ACR-Datei, auch wenn die Zeitreihen aus der ACO-Datei unverändert
- bestätigt werden. Abrechnungsgrundlage bildet die ACR-Datei eines Tages in der höchsten durch den
- ÜNB positiv quittierten Version.
- 

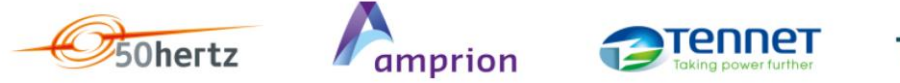

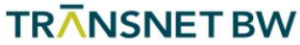

### <span id="page-6-0"></span>4 Formatbeschreibung für ACO- und ACR-Dateien

#### <span id="page-6-1"></span>4.1 Allgemeines

 ACO- und ACR-Dateien werden in Form von xml-Dateien ausgetauscht. Die genutzte xml-Struktur basiert auf der Struktur des *Activation Documents* (Kapitel 11) des *ENTSO-E Reserve Resource Process Implementation Guides (ERRP-Guide)* in der Version 5.0 vom 6. Juni 2013. Diese Struktur erfährt eine Erweiterung auf TimeSeries-Level, um zusätzliche Informationen dem ACO-Dokument mitzugeben, die in der Struktur des ERRP-Guide nicht vorgesehen sind. Nähere Angaben sind der Beschreibung der Formatstruktur im Kapite[l 4.2](#page-7-0) zu entnehmen.

Im Falle abzustimmender Redispatch-Maßnahmen werden alle Maßnahmen bezüglich der Einheiten

- eines EIV tagesscharf in einer ACO- bzw. ACR-Datei zusammengefasst und zwischen ÜNB und EIV
- ausgetauscht. Tagesübergreifende Redispatch-Maßnahmen müssen in mehreren separaten,
- tagesscharfen Dateien abgestimmt werden. Die Redispatch-Maßnahmen werden in Form von Delta-
- Leistungswerten abgestimmt, die sich auf die durch den EIV übermittelten Planungsdaten (KWEP-
- Dateien) unter Beachtung der übermittelten Zeitreihen zur Redispatch-Vorhaltung und zur geplanten
- Einspeisung beziehen. Erweiterungen, Reduzierungen und sonstige notwendige Anpassungen der
- Redispatch-Maßnahmen werden durch eine Höherversionierung der auszutauschenden Dateien
- abgestimmt. In allen Dateien werden immer alle Viertelstunden eines Tages in den zu
- übermittelnden Zeitreihen mitgeführt. Dabei dürfen Werte vergangener Viertelstunden nicht
- geändert werden. Ebenso ist darauf zu achten, dass immer alle in einer Vorversion enthaltenen
- Zeitreihen auch Bestandteil der höheren Version der ACO-/ACR-Datei sind. Eine für Änderungen
- notwendige Vorlaufzeit ist noch abzustimmen.
- Alle Positionswerte in den Zeitreihen dürfen maximal drei Nachkommastellen mitführen. Als
- Dezimaltrennzeichen ist der Punkt anzugeben.

#### **Fixierung der aktuellen Einspeisung**

- Eine Fixierung der aktuellen Einspeisung wird durch eine "Null-Anweisung" angefordert:
- e Einseitige Fixierung nach oben (Einspeisung nicht erhöhen) wird per –RDA TimeSeries mit Wert (142 <sup>142</sup> "0" und Beigabe des *ReasonCode* "Z01" übermittelt<br>143 **Land Einseitige Eivierung nach unten (Einspeisung nicht** w
- <sup>143</sup> Einseitige Fixierung nach unten (Einspeisung nicht verringern) wird per +RDA TimeSeries mit 144  **North O'' und Beische des BessenGode** 701" übermittelt Wert "0" und Beigabe des *ReasonCode* "Z01" übermittelt<br>145 **auch Eine komplette Eixierung auf die aktuelle Einspeisung wird**
- $\frac{145}{\sqrt{145}}$  Eine komplette Fixierung auf die aktuelle Einspeisung wird durch eine der beiden oben 146 genannten Zeitreihen und Beigabe des ReasonCode Z02 übermittelt

# **Störungsfall / Abmeldung**

- <sup>149</sup> Maßnahme wird zunächst erfolgreich angewiesen und abgestimmt. Danach (noch vor dem 150<br>150 **Beginn der Maßnahme oder während der realisierten Bedispatch-Maßnahme) tritt eine** Beginn der Maßnahme oder während der realisierten Redispatch-Maßnahme) tritt eine<br>151 mag Stärung ein und die zuwer absectimmte Maßnahme kann nicht mehr in der absectimmt Störung ein, und die zuvor abgestimmte Maßnahme kann nicht mehr in der abgestimmten 152<br>152 besiehe erkracht werden. In diesem Fall ist eine Ahmeldung erforderlich und vom EIV an den Höhe erbracht werden. In diesem Fall ist eine Abmeldung erforderlich und vom EIV an den RAS<br>153 Tu übermitteln (eine Aktualisierung der KMER Meldung muss patürlich auch erfolgen, hat aber zu übermitteln (eine Aktualisierung der KWEP-Meldung muss natürlich auch erfolgen, hat aber 154<br>154 meter ein diesen Fall keine Pelevanz) für diesen Fall keine Relevanz).
- Ansatz: EIV schickt eine ACR-Datei mit *DocumentType* ActivationReductionResponse und 155 höherer Versionsnummer
- 

#### **Erhalt- und Prüfbestätigung durch den EIV**

Der technische Erhalt der Nachricht wird per ACK-Datei quittiert. Die inhaltliche Rückmeldung erfolgt

zusätzlich im Anschluss über eine ACR-Datei.

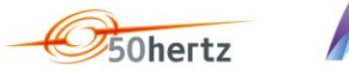

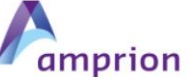

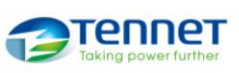

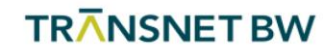

#### **Anpassungen einer abgestimmten Aktivierung durch den EIV**

- Es gilt stets die letzte ACR-Datei (höchste Version), sofern diese seitens des ÜNB positiv mittels ACK-
- Datei quittiert wurde. Im Fall von durch den EIV vorgenommenen und durch den ÜNB positiv
- quittierten Anpassungen ist ein erneuter Versand einer angepassten ACO-Datei nicht erforderlich.

#### **Anpassungen durch ÜNB**

- Eine Anpassung einer bestehenden Maßnahme durch den ÜNB geschieht innerhalb eines
- Kalendertages ausschließlich durch eine Höherversionierung der bestehenden ACO-Datei. Zudem
- wird auch eine weitere Maßnahme nur durch Höherversionierung der ACO-Datei übermittelt. In der
- letzten ACO-Datei (höchste Version) sind somit alle Maßnahmen enthalten.
- Die Anpassung einer angewiesenen Maßnahme erfolgt durch entsprechende Werteänderung in der
- neuesten ACO-Datei, so dass ausschließlich die Werte der daraufhin durch den EIV versendeten und
- vom ÜNB positiv quittierten ACR-Datei für den betreffenden Tag relevant sind.
- Die Rücknahme einer angewiesenen Maßnahme erfolgt durch das Setzen entsprechender Nullwerte
- (Siehe Tabelle 5, keine RD-Maßnahme) für die relevanten Viertelstunden.
- 

#### <span id="page-7-0"></span>4.2 Formatstruktur ACO/ACR

- Die xml-Struktur des verwendeten *ActivationDocuments* gliedert sich in die vier Bereiche
- Dokumentenkopf
- Zeitreihenkopf
- Periode und
- 181 Intervall-Ebene,
- wobei den Ebenen Zeitreihenkopf und Intervall-Ebene beliebig viele Reason-Elemente mitgegeben
- werden können. In der folgenden Abbildung ist die genutzte Dokumentestruktur des
- Aktivierungsdokumentes des ERRP-Guides abgebildet.
- 

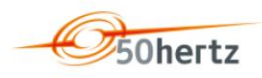

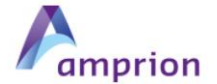

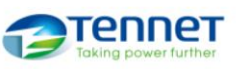

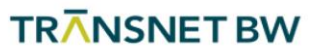

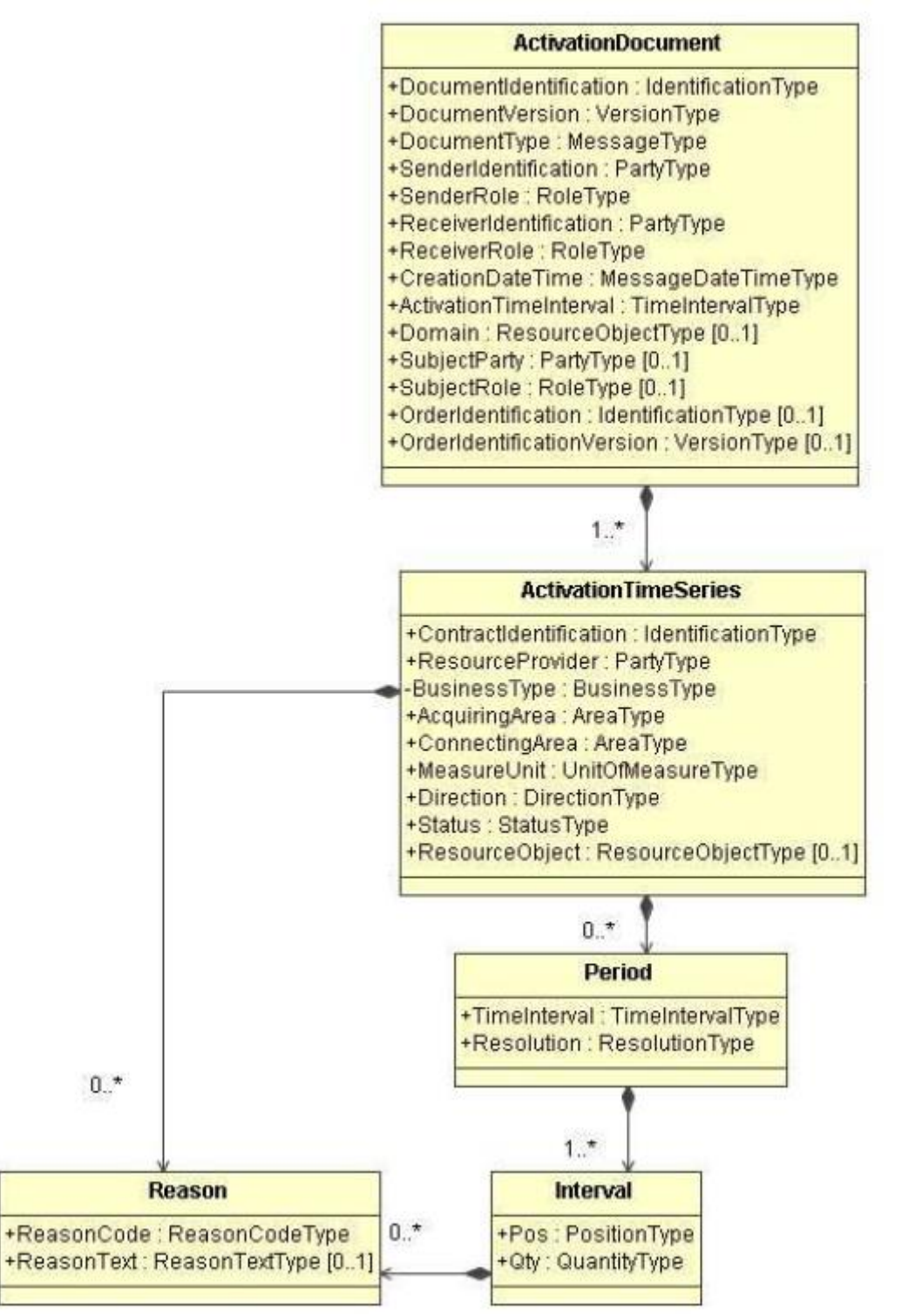

*Abbildung 3: Struktur des ERRP-Aktivierungsdokumentes in der Version 5.0*

 In den folgenden Tabellen werden die innerhalb der Bereichsstrukturen vorzunehmenden Einträge festgelegt.

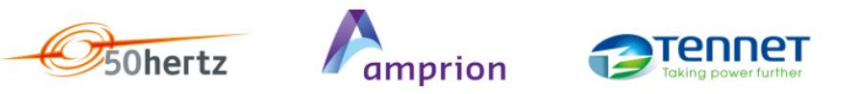

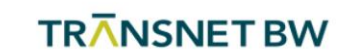

#### 190 *Tabelle 1: ACO-/ACR-Dokumentenkopf des ActivationDocuments*

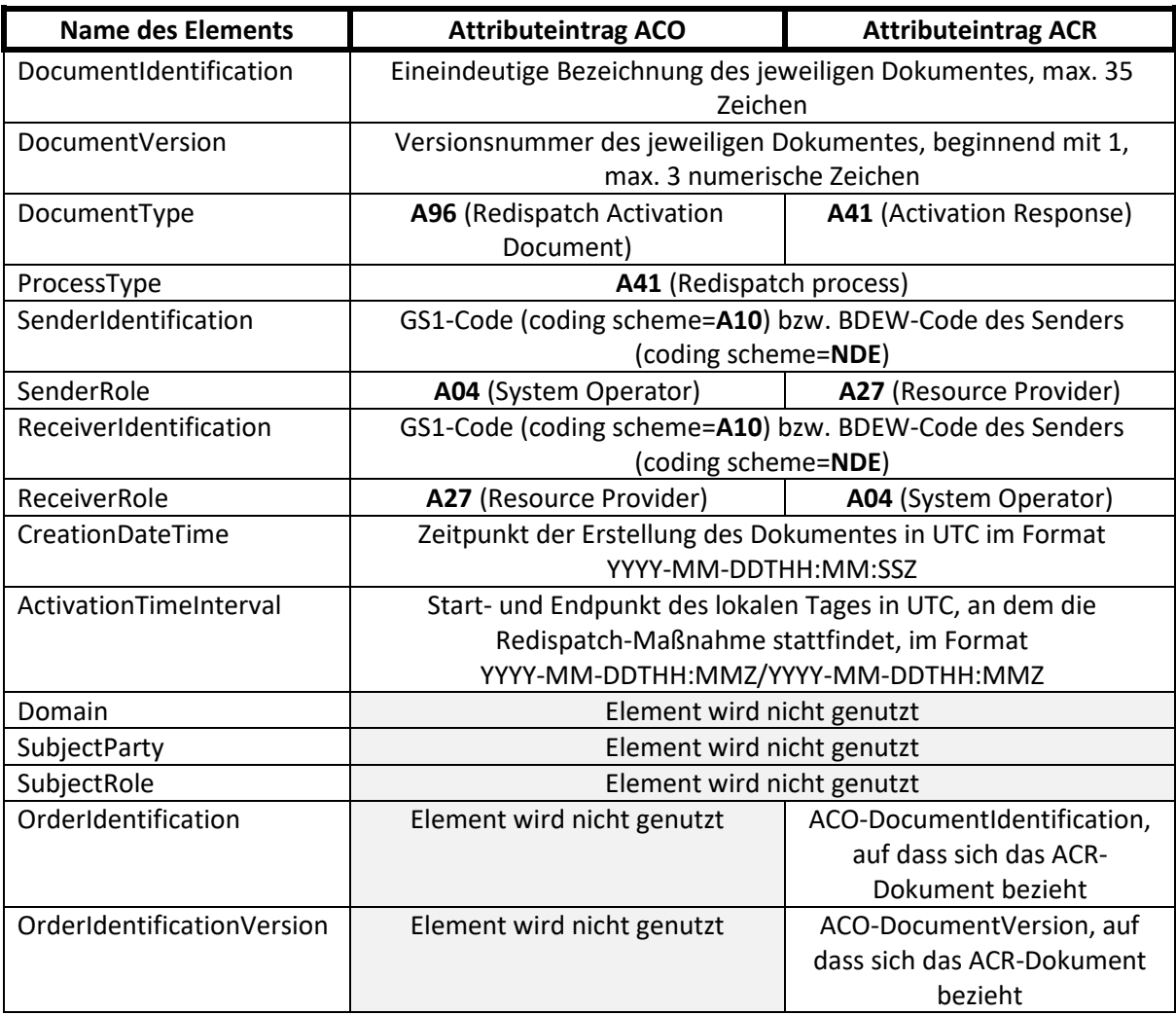

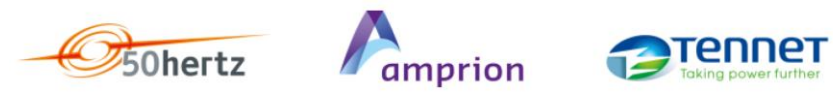

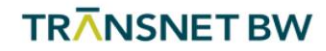

#### 192 *Tabelle 2: ACO-/ACR-Zeitreihenkopf der ActivationTimeSeries*

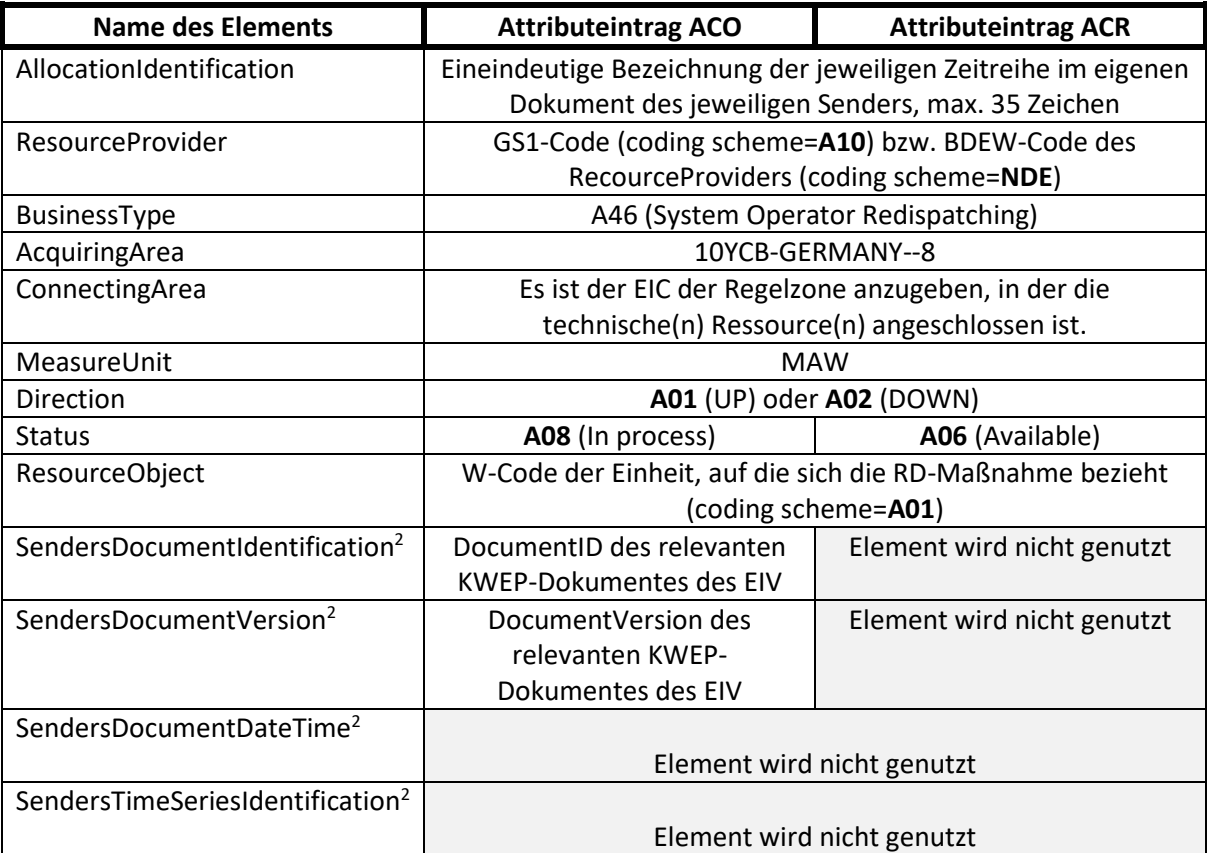

# 193<br>194

#### 194 *Tabelle 3: Period*

<span id="page-10-0"></span>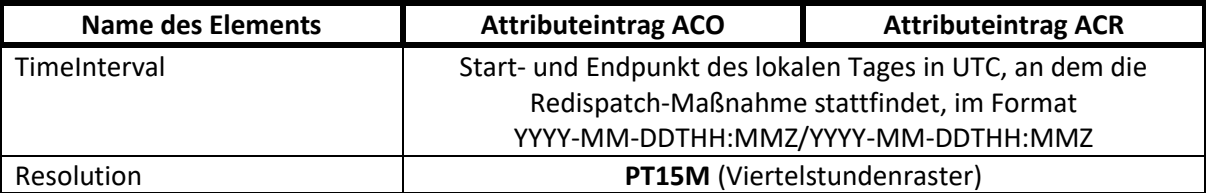

#### 195

#### 196 *Tabelle 4: Interval*

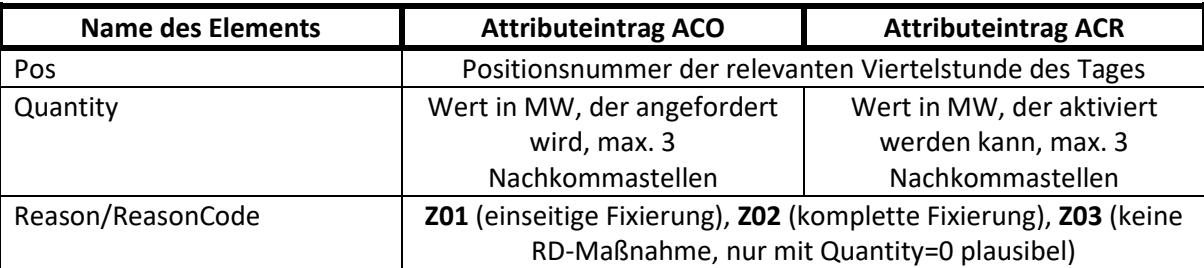

197

**.** 

<sup>2</sup> Erweiterung des ERRP-Formates: Erweiterung wird für weitere ÜNB-Datenaustausche genutzt. Daher sind zur Darstellung der Vollständigkeit der notwendigen Erweiterungen zwei zusätzliche Felder angeführt, die im Rahmen der Aktivierung nicht genutzt werden.

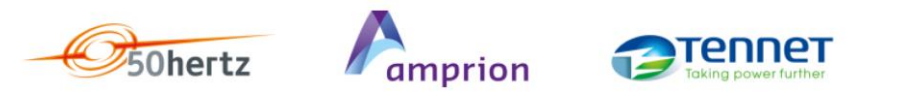

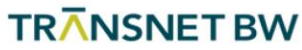

# <span id="page-11-0"></span><sup>198</sup> 4.3 Beispiele für die Verwendung der Types

- 199 In der folgenden Tabelle sind exemplarisch einige Fallbeispiele aufgeführt, wie die Kombination der
- 200 in den Elementen BusinessType, Direction und ReasonCode gesetzten Types bezüglich der
- 201 Redispatch-Maßnahme zu interpretieren sind.
- 202
- 203 *Tabelle 5: Fallbeispiele (Business Type, Direction, Reason Code)*

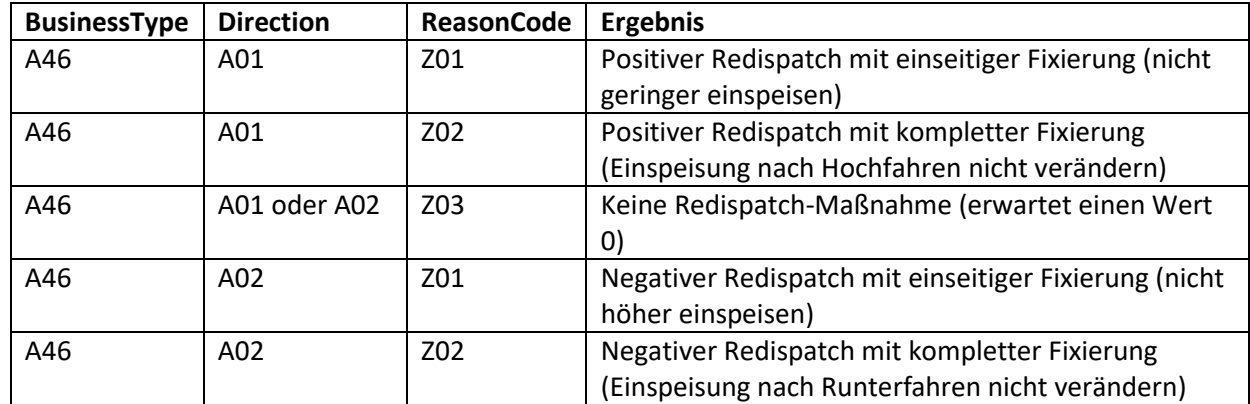

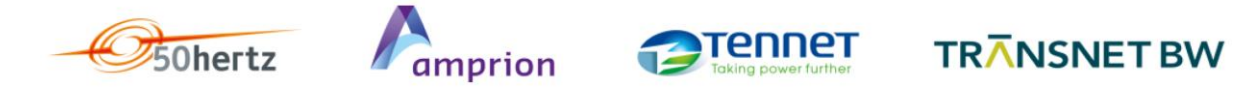

### <span id="page-12-0"></span>5 Formatbeschreibung für die Acknowledgement-Datei (ACK)

#### <span id="page-12-1"></span>5.1 Allgemeines

- Die ACK-Datei entspricht in den Vorgaben dem *ENTSO-E Acknowledgement Document*
- *Implementation Guide* in der Version 5.1 vom 4. November 2010. Die ACK-Datei wird als
- Empfangsbestätigung für eine ACO- bzw. ACR-Datei vom Empfänger an den Sender der jeweiligen
- Datei übermittelt. Die grundlegende Struktur der ACK-Datei ist dem Implementation Guide
- entnommen und in Abbildung 4 dargestellt. Angaben auf TimeSeriesRejection-Level sowie auf
- TimeIntervalError-Level sind für den Aktivierungsprozess in der ACK-Datei nicht vorgesehen.

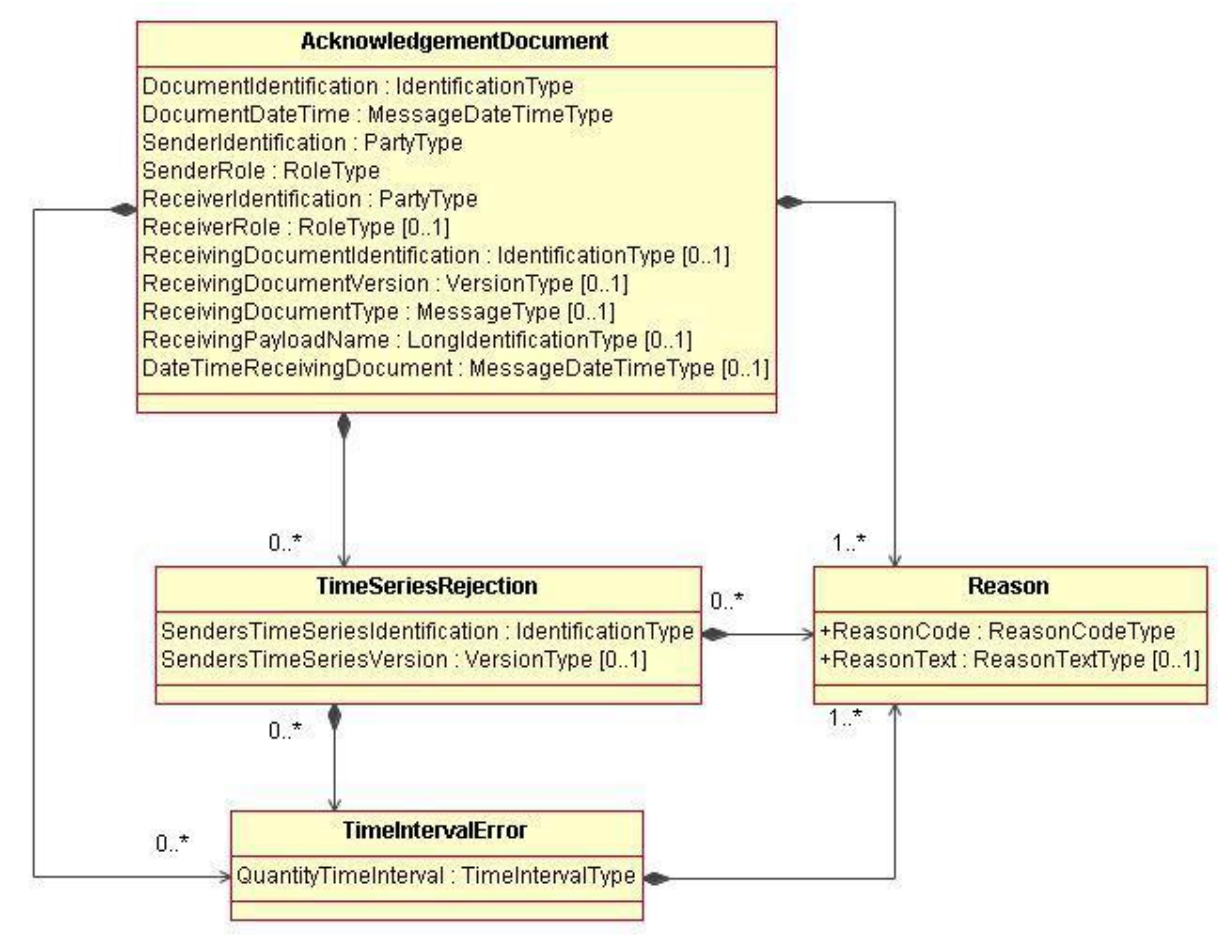

### 

*Abbildung 4: ACK-Dateistruktur*

Da die inhaltliche Prüfung der Werte der ACR-Datei beim ÜNB ggf. manuellen Aufwand und damit

mehr Zeit erfordert als die automatische formale Dateiprüfung der empfangenen ACR-Datei, wird die

ACK-Rückmeldung an den EIV in eine ACK-Rückmeldung zum Ergebnis der formalen Prüfung (formale

- ACK-Datei) sowie eine (zeitlich nachgelagerte) ACK-Rückmeldung zur Akzeptanz der übermittelten
- Werte (inhaltliche ACK-Datei) aufgeteilt.

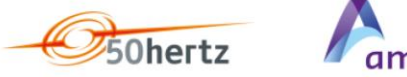

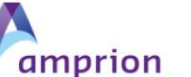

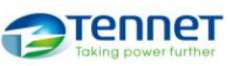

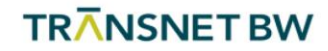

#### <span id="page-13-0"></span><sup>221</sup> 5.2 Formaler ACK

222 Ist die empfangene ACO-/ACR-Datei formal korrekt lesbar, wird im Ergebnis der formalen Prüfung

- 223 eine formale ACK-Datei mit Reason-Code "A01" vom Empfänger an den Sender übermittelt. Tabelle 6
- 224 gibt einen Überblick über die in den Elementen der ACK-Datei vorzunehmenden Einträge für den Fall 225 einer formal korrekt empfangenen ACO-/ACR-Datei:
- 226 *Tabelle 6: Einträge im ACK-Dateikopf*

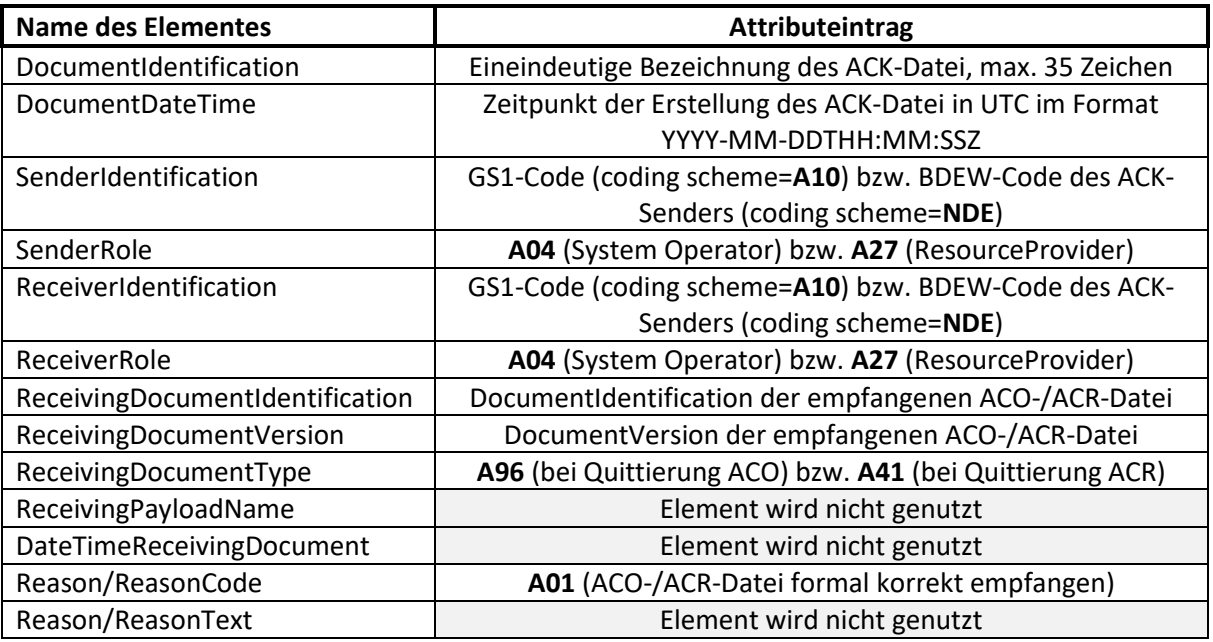

227

228 Für den Fall, dass die empfangene Datei keine valide xml-Datei gemäß den Vorgaben ist, aber noch

229 als ACR-Datei identifiziert werden kann, wird ein negativer formaler ACK mit *ReasonCode* "A02"

230 anstelle "A01" verschickt. Letzteres gilt auch für die nachfolgend beschriebene Situation, in der ein

231 technischer ACK verschickt werden muss.

232 Sofern die empfangene Datei nicht lesbar ist, die *SenderIdentification* aber noch ermittelt werden

233 kann, wird ein technischer ACK als formaler ACK übermittelt. Im technischen ACK wird im Element

234 *ReceivingPayloadName* der Dateiname der empfangenen Datei angeführt. Sofern ermittelbar,

235 können in diesen Fällen weitere Angaben in den optionalen Elementen des technischen ACK-

236 Dateikopfes (z. B. in der *ReceivingDocumentIdentification*) übermittelt werden. Im Reason-Element

237 des ACK-Dateikopfes ist der *ReasonCode "*A02" anzugeben. Weitere Angaben können im *ReasonText* 

238 des Reason-Elementes gemacht werden (z. B. "Das empfangene Dokument weist keine valide xml-

239 Struktur auf"). Ist auch die *SenderIdentification* nicht mehr ermittelbar, kann keine ACK-Datei

240 verschickt werden.

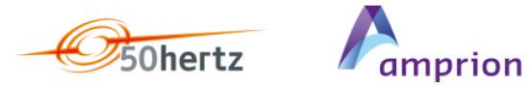

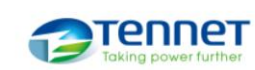

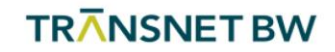

### <span id="page-14-0"></span>5.3 Inhaltlicher ACK

Bei einer formal korrekt empfangenen ACR-Datei erfolgt anschließend die inhaltliche Prüfung der

- ACR-Werte durch den ÜNB. Sofern die Prüfung ergibt, dass die Redispatch-Maßnahme gemäß den
- ACR-Werten durchgeführt werden kann, wird eine positive inhaltliche ACK-Datei vom ÜNB an den
- EIV übermittelt. Andernfalls erfolgt die Übermittlung einer negativen inhaltlichen ACK-Datei.
- Vorgaben zur Struktur und zu den vorzunehmenden Einträgen der inhaltlichen ACK-Datei entsprechen denen der positiven formalen ACK-Datei, die der ÜNB an den EIV übermittelte (siehe
- Tabelle 6). Die inhaltliche ACK-Datei unterscheidet sich vom formalen (positiven) ACK lediglich durch
- die individuellen Einträge in den Elementen *DocumentIdentification* und *DocumentDateTime* sowie
- durch die Ergänzung eines *ReasonCodes*, der den EIV über das Ergebnis der inhaltlichen Prüfung
- informiert. Folgende *ReasonCodes* sind für die Übermittlung zu nutzen:
- 253 Positiver inhaltlicher ACK: *ReasonCodes* "A01", "A06" (vorgeschlagener Fahrplan wird akzeptiert)
- 254 Negativer inhaltlicher ACK: *ReasonCodes* "A01", "A08" (vorgeschlagener Fahrplan wird abgelehnt)